# The LAW module for the CAMEL Bibliography Engine<sup>∗</sup>

Frank G. Bennett, Jr.†

July 12, 1995

#### **Abstract**

The Law module for the CAMEL bibliography package and BIBTEX attempts to implement fully automated typesetting of citations in the so-called Blue Book style used in the publication of legal materials. This demanding style requires context sensitive in-footnote cross-referencing between citations.

An adage in office management is that you should only touch incoming paper once; to respond to it, to file it, to forward it, or to destroy it. A number of commercial citation database managers provide a facility for "filing" citations in a flexible form, the idea being to extend this principle to citations as well as paper. A hanging point for this strategy as been in-text context-sensitive citation styles. Database managers are at their best in exporting entire bibliographies and lists of authorities. Some packages are capable of scanning a document for citation "tags", which eliminates the need to separately select bibliography items in the database. Some, too, can replace "tags" in the document with the formatted text of a citation. But once the text is replaced, the format of citations added in this way is fixed; conversion is a one-way process.

A more serious problem is that, while the database manager can easily identify the tag, it is far more difficult, without logical markup, to identify its *context* whether it occurs in a footnote, how many items were in the preceding footnote, how many articles by the same author are cited in the document, and so forth. As a result, citation formatting of cross-referenced styles is still generally done by hand.

One of the most demanding cross-referenced styles is that laid down in A Uniform System of Citation, or "the Blue Book", for the citation of legal materials.

<sup>∗</sup>This file has version number 0.1a dated 1995/07/08. The documentation was last revised on  $1994/12/07$ . The documentation and the code for CAMEL are  $\circled{c}$  1992–95 Frank Bennett, Jr. Distribution and use are freely welcomed, on the sole condition that acknowledgement of the Camel package, its Law module and of their author be made in any published using these utilities.

<sup>†</sup>Lecturer in the Commercial Laws of the Far East, School of Oriental and African Studies, University of London. Acknowledgements of the numerous people who have provided comments and suggestions in the development of this module and of the Camel package itself are listed in the users' guide to that software.

This style has survived the era of computerization largely because most U.S. law journals using the style are edited by highly competitive law students. Staff members contribute their editorial time to their journal free of charge, because of the value of listing law journal membership on their resume. The Blue Book style minimizes the bulk of citation text, while conveying sufficient information to the reader for the location of cited material. It is also designed to provide all information required for the location of primary legal authority from the face of any citation to it, without tracing down cross-references.

A first attempt to address this problem was made in the complementary LEX $\Pi$ <sub>E</sub>X and LEXIBIB packages, for L<sup>AT</sup>EX and BIBT<sub>E</sub>X respectively. Lessons learned from developing these packages suggested that a comprehensive formatting package for legal citations could serve as the foundation for a modular, highly generalized citation and bibliography formatting system. The logical code from these packages was excised and used in the drafting of the Camel bibliography engine. The typesetting code was then used to assemble the Law module for Camel.

The implications of such a system are particularly interesting if it comes to be widely used in the publication of law journals or, even better, in the publication of court judgements. The efficiency with which citations can be reported to citation services would be increased, since BIBT<sub>E</sub>X-format database entries are in a standard format that can be processed electronically. These same lists could be made available as text-searchable databases of authority. Network discussions of legal issues could be accompanied by growing lists of annotated authority, available for all to use.

To use this package, all you should need to do is unpack the files by running law.ins (thanks to Robin Fairbairns for pushing me toward a standard-ish method of installation!), copy the style files to their respective homes, and follow the markup conventions described in the Camel manual. The same should apply to any other bibliography modules produced for Camel in the future, no matter what sort of contortions they put your citation data through before they end up on the page. If it has extensive documentation, it's not a Camel module!

You are not under an obligation to enjoy this package. If you have complaints, you can contact me on fb@soas.ac.uk.

# **1 The style code**

#### **1.0.1 Entry type specific functions**

The functions below should not be used as general utilities; they are designed specifically for use with a particular entry type. While they could be placed directly into the entry functions to which they apply, defining them separately helps improve the transparency of the code.

1  $\langle *bstheader \rangle$ <br>2 " This

This is the 'law' style for BibTeX and Camel"

```
3 \langle /bstheader)
```
4 (\*bstfunctions)

```
What it does is to insert (or not insert) an appropriate \bridges declaration into
                          the .bbl file for the current citation. It is governed by a string existing on the
                          stack when it is invoked, and leaves nothing on the stack. Toggles are schedules,
                          sections and articles. Season to taste.
                           5 FUNCTION {build.bridges}
                           6 { duplicate$ empty$
                           7 { pop$ skip$ }
                           8 { duplicate$ "sections" =
                           9 \{ pop\$ " \bridges{\ } \S\`s\`}{} {\ } {\ } {\ } \S\`s\`}{} {\ } \S\`s\`}"10 "" "" must.must.must
                          11 }
                          12
                          13 { duplicate$ "articles" =
                          14 { pop$
                          15 \blacksquare \bridges{\ art.~}{}{\ arts.~}{\ }{\ art.~}{\ arts.~}"
                          16 "" "" must.must.must
                          17 }
                          18 \{ "schedules" =
                          19 {\nabla} {\nabla} {\mathbf{S}} {\nabla} {\mathbf{S}} {\nabla} {\nabla} {\mathbf{20 "" "" must.must.must
                          21    }
                          22 'skip$
                          23 if$
                          24 }if$
                          25 }if$
                          26 }if$
                          27 }
get.a.kinda.sort.key It is early days for the sorting of bibliographies in Camel. This will give a rough
                          key.
                          28 FUNCTION { get.a.kinda.sort.key }
                          29 { author empty$
                          30 { title "*" "forward" gather.chars pop$
                          31 duplicate$ "l" change.letter.case "the" =
                          32 { pop$ "*" "forward" gather.chars pop$ swap$ pop$ }
                          33 { duplicate$ "l" change.letter.case "a" =
                          34 { pop$ "*" "forward" gather.chars pop$ swap$ pop$ }
                          35 { swap$ pop$
                          36 }if$
                          37 } \frac{37}{38} }
                          38 }
                          39 { author #1 "{ll}" format.name$
                          40 }if$
                          41 }
   j.format.division This function assembles the various fields relevant to the division of a Japanese
                          court into a single string.
                          42 FUNCTION {j.format.division}
                          43 { division empty$
```
build.bridges I'm not actually sure whether this function belongs in camel.dtx or in law.dtx.

```
44 { "" }
45 { dc.. court "end" first.in.second
46 { pop$ " No.~" 's := "endlabel" 't := }
47 { pop$ sc.. court "start" first.in.second
48 { pop$ "No.\ " 's := "frontlabel" 't := }
49 { pop$ " " 's := "endlabel" 't :=
50 }if$
51 \}if$
52 }if$
53 division s divno t field.tag.no.combine
54 }
```
#### **1.0.2 Entry type functions**

Now we define the type functions for all entry types that may appear in the \*.bib file—e.g., functions like 'article' and 'book'. These are the routines that actually generate the \*.bbl file output for the entry. These must all precede the READ command. In addition, the style designer should have a function 'default.type' for unknown types.<sup>1</sup>

article This function performs the necessary operations for exporting a valid  $\text{Lex}_I\text{F}_I X$ citation to an article. For this and for all citation types defined in the LexiBib style, the goal is to provide reasonably complete commentary, so that anyone wanting to alter the behaviour of the style can set to work with a fair degree of confidence about what needs to be done to achieve a particular result.

55 FUNCTION {article}

The article entry is used for all kinds of material, so it ends up as one of the most complex entries. Before we do anything, we have to check whether the default Camel bridges are acceptable. There are two situations to watch out for. First, if the volume and the number are both non-empty, we need to add a special set of substitute bridges.

```
56 { volume empty$ not number empty$ not and
57 volume empty$ number empty$ year "mo.dd.yy" format.date
58 pop$ itemcount #1 = not and and or
59 { "\bridges{,\ p.~}{,\ }{,\ }{\ at~}{\ at~}"
60 "" "" must.must.must
61 newline$
62 }
```
Second, the @article entry type, like many entry types in the Blue Book style normally places white space between the title and a pinpoint page number. If the title ends in a numeral this will be confusing, so the Blue Book requires that we separate the two with a comma in this case. The following adjustment to bridging punctuation accomplishes this purpose.

```
63 { title type.last.char "numeral" =
64 { "\bridges{,\ }{,\ }{,\ }{\ }{\ at~}{\ at~}"
65 "" "" must.must.must
```
<sup>1</sup>This comment by Oren Patashnik.

66 newline\$ 67 } 68 'skip\$ 69 if\$ 70 }if\$

Then we write the citation leader, to prepare for outputting the actual content of the citation text.

71 "\lexibib{article}{" cite\$ "}{" must.must.must 72 get.a.kinda.sort.key 73 "}{" "" must.must.must

The author name is pushed to the stack, followed by a toggle to trigger last-nameonly formatting. Then the format.names reduces this to a single, appropriatelyformatted string, possibly the null string. All that is left to do is push a set a braces, a null string to make up three arguments to the export routine, and write the lot on the output file unconditionally, using must.must.must.

```
74 author "lastonly" format.names
75 "}{"
76 ""
```
77 must.must.must

Next comes the title of the article. This is not specially formatted; we simply push the title field, then a warning string followed by a check for whether it is empty or not, then braces and a null string, and write again.

78 title "title" check 79 "}{" 80 ""

# 81 must.must.must

The next bit is actually rather thorny. There are three possible cases. The first is where both a volume number and an issue number exist. In this case, we use a verbose form of reference. In the second, there is no volume number, but possibly an issue number. This is the proper form for Commonwealth legal materials, and requires the year in brackets, followed by the issue number to show the volume within the year. Third, we may simply have a volume number by itself. This calls for the citation form for most journals, and U.S. case reporters.

```
82 volume empty$ not number empty$ not and
83 { journal "journal" check ", v."" volume must.must.must
84 ", n.<sup>~"</sup> number "}{" must.must.must }
85 { volume empty$ not
86 { volume "\ " journal "journal" check empty.to.null
87 might.ifone.must
88 "}{" "" "" must.must.must}
89 { year "mo.dd.yy" format.date itemcount #1 =
90 { "[" swap$ "] " iftwo.might.iftwo
91 number "\ " journal "journal" check might.ifone.must
92 "}{" "" "" must.must.must}
93 { pop$ number empty$
94 { "\\" journal "journal" check "\\" must.must.must
```

```
95 "}{" "" "" must.must.must }
96 { number "\ " journal "journal" check might.ifone.must
97 "}{" "" "" must.must.must
98 }if$
99 - \frac{1}{2}if$
100 }if$
101 }if$
```
The Blue Book does not like page ranges so we need to clean out anything following a dash in the pages field. The short option toggles this behaviour on. We also check to see that the page is not empty. This is followed by braces, a null string, and output.

```
102 pages "short" format.pages "pages" check
103 "}{"
104 ""
105 must.must.must
```
We add the year next, but only if the volume field is non-empty (if volume is empty, we'll have put the year is as a bracketed volume number, Commonwealthstyle. We could use just the year (this is normal for Blue Book style, but we'll add the month for good measure, if it's been provided in the year field.

106 volume empty\$ not

```
107 { "(" year "mo.dd.yy" format.date ")" must.must.must }
108 { year "mo.dd.yy" format.date itemcount #1 =
109 'pop$
110 { "" "" must.must.must
111 }if$
112 }if$
```
Finally, we have to tangle with cross-references. Yuck. (Not a complaint about BIBT<sub>E</sub>X, just a general response to the design problems inherent in the task). Formatting depends on whether there is a crossref entry. Hear that, guys? If you don't use the crossref field, we'll short-change you on formatting service.

#### 113 crossref empty\$

If there is no crossref, we just push a brace and a couple of nulls, and write. Done! Hurray!

```
114 { "}" "" "" must.must.must }
```
But if there was a crossref, we've got work to do. Darn. The first thing we do is have a look at booktitle. This should be non-null in this situation; there's no sense setting up a cross-reference to an individual volume of a journal unless there's something special to be said about it.

115 { booktitle empty\$

So if no booktitle is found, we whinge and format as for a no-cross-reference entry.

```
116 { "no booktitle (name of special issue) for "
117 cite$ "/" crossref ". Why a crossref?" * * * * warning$
118 "}" "" "" must.must.must }
```
If there is a booktitle, though, and if the volume field is non-empty (which means that we just printed, or at least should have printed, the year), we close the parens following the year (which is opened by  $texttext{LEX}(\overline{\text{I}}_E X)$ , and open another (which will be closed by LEX<sub>I</sub>T<sub>E</sub>X). That's it for conditional punctuation; we follow with booktitle, which should be the title or subject description of the special issue of the journal.

```
119 { volume empty$ {""} {") ("} if$ booktitle "}" must.must.must}
120 if$
121 }if$
Add a fresh new line in the export file, and we're done! Whew!
122 newline$
123 }
```
book This is the entry for books, which includes individual volumes in a series, and multi-volume works with a single title. Correct me if I'm wrong, but I think this latter citation type is not supported by  $BIBT<sub>FX</sub>$ . LEXIBIB manages it by allowing the user to specify the volume number in the text using the optional  $:\mathsf{number}:$ argument to the \lexicite tag.

#### 124 FUNCTION {book}

This entry type normally places white space between the title and a pinpoint page number. If the title ends in a numeral this will be confusing, so the Blue Book requires that we separate the two with a comma in this case. The following adjustment to bridging punctuation accomplishes this purpose.

```
125 { title type.last.char "numeral" =
126 { "\bridges{,\ }{}{,\ }{\ }{\ at<sup>*</sup>}{\ at<sup>*}"</sup>
127 "" "" must.must.must
128 newline$<br>129 }
129 }
130 'skip$
131 if$
```
Next, after the opener, we push the opening macro tag for a book entry, the nickname of the citation, and a couple of braces. This is all mandatory and can safely be given unconditional export.

```
132 "\lexibib{book}{" cite$ "}{" must.must.must
133 get.a.kinda.sort.key "" "}{" must.must.must
```
A non-empty volume field means we need a leading volume number in the Blue Book style. If a volume number (or anything else) is found in the volume field of a book entry, we replace it with a volno macro. This will expand in the document to whatever the author has specified using the optional :<number> argument to \lexicite. For example, volume 8 of holdsworth would be: \lexicite:8:{holdsworth}.

```
134 volume empty$
135 { "" }
136 { "\volno " }
137 if$
```
The author comes first. We push the contents of the author field, then the toggle string "firstinitial", and run the format.names function to produce the name formatted properly for a book entry. Then we push fa couple of braces and force all three items (\volno or null, author, and braces) onto the output.

```
138 author
```
139 "firstinitial" format.names "}{" must.must.must

The title is very straightforward. We push the title, then check to be sure it's non-empty, then a couple of braces go up, filled out with a null string, and force all three onto the output.

140 title "title" check "}{}{}{" "(" must.must.must

We're now in the final "field" of the LEX<sup>T</sup>L<sub>E</sub>X entry. This is mainly for the year, but we also give the name of the editor(s) or translator(s) if present. If there is no editor or translator, we'll put a series name here, to help identify the source. We don't put both, because this would confuse things (there can be book editors and series editors too, and the Blue Book style is too streamlined to distinguish the two elegantly). So our first task is to see if there is an editor. . .

#### 141 editor empty\$ translator empty\$ and

 $\dots$  and if there is none, we put in a series name if it exists. The series  $BIBT<sub>F</sub>X$ field should be used for the name of the series of which a volume forms a part, but some folks might accidentally use booktitle. We'll be forgiving and accept it anyway.

## 142 { series empty\$ booktitle empty\$ and

If both series and booktitle are empty, we've nothing to do.

143 'skip\$

If at least one is non-empty, we push both, and cull them to just one using the either.or function. If only one is non-empty, this function leaves that one; if both are non-empty, the either.or function whinges and chooses one arbitrarily.

Next, we push a bridge and a series item number, and a toggle for the field.tag.no.combine function. The endlabel toggle causes this function to put the bridge and the number after the series name, if a number exists, and push the lot back as a single item on the stack. Otherwise it leaves just the series name.

And last, we put up a comma to close, and do a mandatory export of the lot.

```
144 { series booktitle either.or " No."" number
145 "endlabel" field.tag.no.combine ", " "" must.must.must }
146 if $
```
147 }

If either the editor or the translator fields were not empty, we format the editor or translator name instead, and put those details here.

148 { editor translator either.or "firstinitial" format.names

We need to append the correct designator, either "ed." or "trans.". The either.or function will use the second item pushed if both are non-empty, so we take advantage of this "feature" in making our choice of designators; the ed. or eds. strings are only used if the translator field is empty. And finally, we push a null string to round out, and do a compulsory export.

```
149 translator empty$
150 { editor num.names$ #1 >
151 { " eds. \ " }
152 { " ed.\ " }
153 if$
154 }
155 { " trans.\ " }
156 if$
157 "" must.must.must
158 }if$
```
We also need to indicate the edition, if any.

```
159 edition " ed.\ " "" might.ifone.must
```
The year itself is easy. We push the year, do a check to issue a warning if necessary, then run format.date over it, which yields the year in theyear, which can be pushed back onto the stack. Then we fill out to six  $LEXf\mathbf{I}_\mathrm{E}\!X$  fields in all, and do a compulsory export.

```
160 year "mo.dd.yy" format.date ")}" "" must.must.must
```
A new line for a new macro, and we're done! Rejoice! On to the next function definition!

```
161 newline$
162 }
```
incollection This is for those nasty entries that are created when someone publishes an article in a collection of essays edited by someone else.

```
163 FUNCTION{incollection}
164 { "\lexibib{incollection}{" cite$ "}{" must.must.must
165 get.a.kinda.sort.key "" "}{" must.must.must
166 author "lastonly" format.names "author" check
167 "}{" "" must.must.must
168 title "title" check
169 "}{" "" must.must.must
170 chapter empty$
171 { "" }
172 { "\\" type empty$
173 { "chapter " chapter " of \\" * * * }
174 { type " " chapter " of \\" * * * *
175 }if$
176 }if$
177 booktitle "booktitle" check
178 "}{" must.must.must
179 pages "short" format.pages "pages" check
180 "}{" "(" must.must.must
181 % We're now in the final ''field'' of the \LexiTeX{} entry.
182 % The coding here is the same as for a "book" entry; the
183 % reader is referred to that entry for the commentary
184 % on the following code.
```

```
185 % \begin{macrocode}
186 editor empty$ translator empty$ and
187 { series empty$
188 'skip$
189 { series " No."" number
190 "endlabel" field.tag.no.combine ", " "" must.must.must }
191 if$
192 }
193 { editor booktranslator either.or "firstinitial" format.names
194 booktranslator empty$
195 { editor num.names$ #1 >
196 { " eds.\ " }
197 { " ed.\ " }
198 if$
199 }
200 { " trans.\ " }
201 if$
202 "" must.must.must
203 }if$
204 edition " ed.\ " "" might.ifone.must
205 year "mo.dd.yy" format.date ")}" "" must.must.must
206 newline$
207 }
208 FUNCTION{inbook}
209 { "\lexibib{inbook}{" cite$ "}{" must.must.must
210 get.a.kinda.sort.key "" "}{" must.must.must
211 author "firstinitial" format.names "author" check
212 "}{" "" must.must.must
213 title "title" check
214 "}{" "" must.must.must
215 chapter empty$
216 { "\\in \\" }
217 { type empty$
218 { "\\chapter " Chapter " of \\" * * }
219 \{ "\\" type " " Chapter " of \\" * * * *
220 }if$
221 } if$
222 booktitle "booktitle" check
223 "}{" must.must.must
224 pages "short" format.pages "pages" check
225 "}{" "(" must.must.must
226 % We're now in the final ''field'' of the \LexiTeX{} entry.
227 % The coding here is the same as for a "book" entry; the
228 % reader is referred to that entry for the commentary
229 % on the following code.
230 % \begin{macrocode}
231 translator empty$
232 { series empty$
233 'skip$
234 { series " No.~" number
```

```
235 "endlabel" field.tag.no.combine ", " "" must.must.must }
236 if$
237 }
238 { translator "firstinitial" format.names
239 " trans.\ "
240 "" must.must.must
241 }if$
242 edition " ed.\ " "" might.ifone.must
243 year "mo.dd.yy" format.date ")" "}" must.must.must
244 newline$
245 }
246 FUNCTION{booklet}
247 { "\lexibib{booklet}{" cite$ "}{" must.must.must
248 get.a.kinda.sort.key "" "}{" must.must.must
249 author "full" format.names "}{" "" must.must.must
250 "\\" title "\\}{}{}{(" must.must.must
251 howpublished ", " "" might.ifone.must
252 year "mo.dd.yy" format.date
253 ")}" "" must.must.must
254 newline$
255 }
256 FUNCTION {techreport}
257 {"\lexibib{techreport}{" cite$ "}{" must.must.must
258 get.a.kinda.sort.key "" "}{" must.must.must
259 institution author either.or.nowarning
260 "full" format.names "author & institution" check
261 "}{" title "title" check must.must.must
262 "}{}{}{" "(" "" must.must.must
263 author empty$
264 'skip$
265 {institution "\ " "" might.ifone.must
266 }if$
267 type empty$
268 { "Technical report" }
269 { type
270 }if$
271 type empty.to.null "Cmnd" =
272 { "\ " }
273 { " No.~"
274 }if$
275 number "endlabel" field.tag.no.combine
276 ", " "" must.must.must
277 year "mo.dd.yy" format.date
278 "" ")}" must.must.must
279 newline$
280 }
281 FUNCTION {mastersthesis}
```
{"\lexibib{mastersthesis}{" cite\$ "}{" must.must.must

```
283 get.a.kinda.sort.key "}{" "" must.must.must
284 author
285 "full" format.names "author" check
286 "}{" title "title" check must.must.must
287 "}{}{}{("
288 type empty$
289 { "Master's Thesis" }
290 { type
291 }if$
292 ", " must.must.must
293 institution "institution" check ", " "" might.ifone.must
294 year "mo.dd.yy" format.date
295 ")" "}" must.must.must
296 newline$
297 }
```
**Cases** Law cases are all entered using the @CASE entry type. The formatting of citations varies from jurisdiction to jurisdiction, so the behaviour of citations of this type is controlled via a jurisdiction field. Supported jurisdictions are listed in the user guide. Below, the functions for each jurisdiction are defined first, followed by the case function itself.

#### FUNCTION {case}

Like the article entry, the case entry must make some pretty fine decisions about how to format material fed to it. As a consequence, it is complex, but similar to the article entry in many particulars.

```
299 { cites empty.to.null "=" *
300 journal empty$
301 { parse.one.cite }
302 { volume empty.to.null 'volume.var :=
303 number empty.to.null 'number.var :=
304 journal 'journal.var :=
305 pages empty.to.null 'pages.var :=
306 year empty.to.null 'year.var :=
307 }if$
308 volume.var empty$ not number.var empty$ not and
309 { "\bridges{,\ p.~}{,\ }{,\ }{\ }{\ at~}{\ at~}"
310 "" "" must.must.must
311 newline$ }
312 'skip$
313 if$
314 "\lexibib{case}{" cite$ "}{" must.must.must
315 get.a.kinda.sort.key "" "}{}{" must.must.must
316 title empty$
317 { "Decision of the " court "court" check "" must.must.must
318 " (" j.format.division ")" iftwo.might.iftwo
319 ", " "" "" must.must.must
320 casedate "month.dd.yy" must.must.must
321 "{}^{1}{" "" "" must.must.must
```

```
322 }
323 { title "}{" "" must.must.must }
324 if$
325 volume.var empty$ not number.var empty$ not and
326 { journal.var "journal" check ", v."" volume.var must.must.must
327 ", n.<sup>~</sup>" number.var "}{" must.must.must }
328 { volume.var empty$
329 { "[" year.var "mo.dd.yy" format.date "] " iftwo.might.iftwo
330 number.var "\ " journal.var "journal" check might.ifone.must
331 "}{" "" "" must.must.must }
332 { volume.var "\ " journal.var "journal" check empty.to.null
333 might.ifone.must
334 "}{" "" "" must.must.must
335 }if$
336 }if$
337 pages.var "short" format.pages "pages" check
338 "}{"
339 "("
340 must.must.must
341 volume.var empty$
342 'skip$
343 { year.var "mo.dd.yy" format.date "" "" must.must.must
344 }if$
345 crossref empty$
346 { ")}" "" "" must.must.must }
347 { booktitle empty$
348 { "no booktitle (name of special issue) for "
349 cite$ "/" crossref * * * warning$
350 ")}" "" "" must.must.must }
351 { volume.var empty$ {""} {") ("} if$ booktitle "}" must.must.must}
352 if$
353 }if$
354 { duplicate$ "=" = not }
355 { parse.one.cite
356 "=\{" " " " " must must must357 volume.var empty$ not number.var empty$ not and
358 { journal.var "journal" check ", v.<sup>~"</sup> volume.var must.must.must
359 ", n.~" number.var "}{" must.must.must }
360 { volume.var empty$
361 { "[" year.var "mo.dd.yy" format.date "] " iftwo.might.iftwo
362 number.var "\ " journal.var "journal" check might.ifone.must
363 "}{" "" "" must.must.must }
364 { volume.var "\ " journal.var "journal" check empty.to.null
365 might.ifone.must
366 "}{" "" "" must.must.must
367 }if$
368 }if$
369 pages.var "short" format.pages "pages" check
370 "}{"
371 ""
```

```
372 must.must.must
          373 volume.var empty$
          374 'skip$
          375 { "(" year.var "mo.dd.yy" format.date ")" must.must.must
          376 }if$
          377 crossref empty$
          378 { "}" "" "" must.must.must }
          379 { booktitle empty$
          380 { "no booktitle (name of special issue) for "
          381 cite$ "/" crossref * * * warning$
          382 "}" "" "" must.must.must }
          383 { volume.var empty$ {""} {") ("} if$ booktitle "}" must.must.must}
          384 if$
          385 }if$
          386 }while$
          387 pop$
          388 newline$
          389 annote empty.to.null write$ newline$
          390 }
           The following item adds annotations; this may be eliminated by stripping with
           noannotes.
          391 (*!noannotes)
          392 % annote empty.to.null write$ newline$
          393 \langle/!noannotes\rangle394 % }
j.statute This function applies to Japanese statutory materials.
          395 FUNCTION {j.statute}
          396 { "\lexibib{jstatute}{" cite$ "}{" must.must.must
          397 get.a.kinda.sort.key "" "}{}{" must.must.must
          398 title "title" check "}{}{}{" "" must.must.must
          399 "Law no.~" number "number" check " of "
          400 iftwo.might.iftwo
          401 year "yy" format.date "}" "" must.must.must
          402 newline$
          403 }
s.statute This function formats a statute entry for Singapore.
          404 FUNCTION { s.statute }
          405 { "\lexibib{statute}{" cite$ "}{" must.must.must
          406 get.a.kinda.sort.key "" "}{}{" must.must.must
          407 title "title" check ", No."" number
          408 "endlabel" field.tag.no.combine
          409 number empty$
          410 { "\ " * }
          411 { "\ of " * }
          412 if$
          413 year "mo.dd.yy" format.date "}{}{}{}" must.must.must
          414 newline$
          415 }
```

```
416 FUNCTION { e.statute }
417 { "\lexibib{statute}{" cite$ "}{" must.must.must
418 get.a.kinda.sort.key "" "}{}{" must.must.must
419 title "title" check "\ "
420 year "mo.dd.yy" format.date must.must.must
421 "}{}{}{}" "" "" must.must.must
422 newline$
423 }
```
statute This function selects the correct statute entry function.

```
424 FUNCTION { statute }
425 { type build.bridges
426 jurisdiction empty.to.null duplicate$
427 "japan" =
428 { pop$ j.statute }
429 { duplicate$ "singapore" =
430 { pop$ s.statute }
431 { duplicate$ "england" =
432 { pop$ e.statute }
433 { pop$ "IMPORTANT: unknown jurisdiction for " cite$ * warning$
434 }if$
435 }if$
436 }if$
437 }
```
default.type We use the book type as our default type. When manual is completed, we should probably use that type instead.

> 438 FUNCTION {default.type} { book } 439 (/bstfunctions)

# **1.1 Macro definitions**

We don't define any macros for abbreviating law journal names. Instead, we will use Blue Book abbreviations "native", with a special syntax (probably the full form in syntax: "\gobble{Accountant}{}" immediately after the abbreviation) for resolving ambiguous abbreviations. Meanwhile, trust me: use the Blue Book abbreviations and take this upcoming facility on faith. And besides, do you ever need to spell out journal and reporter names?

# **1.2 Execution**

With all preliminaries out of the way, our first act is to read in the entries from \*.bib..

440 (\*bstfunctions)

441 READ

Then we say "Hi" to the user. It would be nice to make this the first message, but the structure of BIBT<sub>E</sub>X style files dictates that it will follow any warnings about missing entries.

442 EXECUTE {hello} 443 (/bstfunctions)

# **2 Camel style code**

```
444 (*lawcitestyle)
```
445 \ProvidesFile{law.cst}[1995/01/08]

# **2.1 Word list**

A list of inter-words and their corresponding expansions must be provided.

```
446 {\catcode'\_=13%
447 \catcode'\^=13%
448 \gdef\@law@wordlist{%
449 \\{\item}{\item}%
450 \{\lambda\} \{ \lambda \}451 \\{but-see}{_\ ^But see }%
452 \{\{, \}\{\}; }%
453 \\{;}{_; }%
454 \\{:}{_; }%
455 \\{eg}{_; ^E.g.~}%
456 \{\cdot\} \{\cdot\} \cdot\ ^ Accord \}%
457 \\{see}{_; ^See }%
458 \\{see-also}{_; ^See also }%
459 \\{cf}{_; ^Cf.~}%
460 \\{compare}{_; ^Compare }%
461 \{\text{with}\} with \%462 \quad \backslash \{\text{contra}\}_{\quad}; ^Contra }%
463 \\{but-cf}{_\ ^But cf.~}%
464 \\{see-generally}{_. See generally }%
465 \\{affirmed}{_, ^aff'd }%
466 \\{reprinted-in}{_; ^Reprinted in }%
467 \@law@nomatch}
468 }
```
## **2.2 Print routines**

Every .cst file must define a \@law@print macro. This is the macro that prints the citation, both in the text of the document and in the bibliography. The toggles set by the Camel engine allow a high degree of refinement in the formatting of citations. For the styles currently used in publishing with LATEX, relatively little of this power is required. In-document citation styles are much more demanding; if you digest the operation the following \@law@print macro, which is suitable for formatting legal citations, you will find the drafting of author-date styles and the like quite straightforward by comparison.

469 \gdef\@law@print{%

In this particular style, a long citation (for the bibliography, for example) and a first in-text citation are identical. These forms have separate toggles, so we start by equating them.

#### 470 \if@law@firstuseofcite\@law@longcitetrue\fi%

This toggles the printing on and off. This toggle is set by the n option to the \source command.

```
471 \if@law@printcite%
```

```
472 \begingroup%
```

```
473 \def\@law@firstslash{\begingroup\def\\{\@law@secondslash}%
```

```
474 \the\ltokspecialface}%
```

```
475 \def\@law@secondslash{\endgroup\def\\{\@law@firstslash}}%
```

```
476 \def\\{\@law@firstslash}%
```
There are two halves to the macro; one for long cite forms, the other for short. Long cite forms are in the first half.

#### 477 \if@law@longcite%

Long citations are pretty straightforward; we've gathered all the information we needed; now we just need to plunk it all down in order, pretty much. The one exception is the page bridges. If the location page exists, we leave the singular bridge alone. If no location page exists, and the pinpoint reference is plural, then we install a plural bridge.

```
478 \ifcat$\the\@ltok@citepage$%
```

```
479 \if@law@multipages%
```

```
480 \global\@ltok@conetop\@ltok@conetopplural%
481 \, \text{V}fi%
```

```
482 \fi%
```
First to print is the author field (the second argument to the citation declaration command), followed by the author-to-title punctuation bridge. The enclosing braces limit the scope of the special active character definitions of  $\hat{\ }$ , \_ and |.

```
483 \global\ltokspecialface=\@ltok@authoroptionface%
484 {\the\@ltok@authormainface%
```

```
485 \@law@barinfull\the\@ltok@author}\the\@ltok@atot%
```
Next comes similar treatment for the title.

```
486 \global\ltokspecialface=\@ltok@titleoptionface%
```

```
487 {\the\@ltok@titlemainface%
```

```
488 \@law@barinfull\the\@ltok@name}\the\@ltok@ttocone%
```

```
489 \@law@longrecurse%
```
This else marks the boundary between long-form citations (which we have seen are relatively simple to print) and short-form citations (which are rather complex). This **\else** matches the **\if@law@longcite** conditional.

#### 490 \else%

The footnote number and the accompanying bridge should not appear in a shortform citation if the citation being printed first occurred in the current footnote. Rather than suppressing printing, we just set the relevant tokens to nil.

```
491 \ifnum\the\@ltok@pageorfootno=\the\c@law@footnote\relax%
492 \xdef\@law@temp{\the\@ltok@whereitsat}%
493 \xdef\@law@temptwo{\the\@ltok@infoot}%
494 \ifx\@law@temp\@law@temptwo%
495 \global\@ltok@whereitsat{}%
496 \global\@ltok@pageorfootno{}%
497 \fi%
498 \fi%
```
Special forms of tidying-up may be appropriate to each of the four classes of citation. An appropriate cleaning macro is called here.

499 \csname @law@\the\@ltok@citetype preformat\endcsname%

If it has been found that the same citation has been used immediately previous to this instance, we use  $Id$ . If the *\*@justabove test showed that  $Id$ . by itself is appropriate, we prepare to eat any period immediately following the citation macro. Otherwise, we tack on the pinpoint reference and its accompanying bridge. A fail-safe conditional reverts to the original plan if the pinpoint reference is empty.

```
500 \if@justabove%
501 \{\det\}, \{\,\}502 \Id%
503 \if@l@quiteexact%
504 \gdef\@law@gobble{\@ifnextchar.{\@gobble}{}}%
505 \else%
506 \ifcat$\the\@ltok@argtwo$%
507 \message{Did define!}%
508 \gdef\@law@gobble{\@ifnextchar.{\@gobble}{}}%
509 \else%
510 \the\@ltok@atbridge{\@law@barkill\the\@ltok@argtwo\relax}%
511 \@law@fetchparas%
512 \Claw@shiftparas%
513 \ClawCshortrecurse%
514 \fi%
515 \{f_i\}%
```
If Id. was not called for, we have to create a proper short-form reference. This \else corresponds with the \@justabove toggle, above.

#### $516$  \else%

The author will be used in any case. Note that the author and its following bridge may have been set to nil, above.

```
517 \global\ltokspecialface=\@ltok@authoroptionface%
```

```
518 {\the\@ltok@authormainface%
```

```
519 % print whatever there if for the author
```

```
520 \@law@barinshort\the\@ltok@author}\the\@ltok@atot%
```
The title information is also used, if it is present.

```
521 \global\ltokspecialface=\@ltok@titleoptionface%
```

```
522 {\the\@ltok@titlemainface%
```
If we have specified a nickname for this cite for 'hereinafter' references, we use it instead of the title of the work. ¡\*parabeta¿ [DWEEZLE: a test and a token register replacement goes here.] ¡/parabeta¿

## 523 \@law@barinshort\the\@ltok@name}%

At this point, we must make decisions concerning whether to use the supra crossreferencing form. This depends on the type of citation we are working on. The \@nosupra condition is set to true if we are working on a case or a statute, otherwise it is set to false.

```
524 \xdef\@law@temp{\the\@ltok@citetype}%
525 \ifx\@law@temp\@law@case%
526 \@nosupratrue%
527 \else%
528 \ifx\@law@temp\@law@statute%
529 \Cnosupratrue%
530 \else%
531 \@nosuprafalse%
532 \overrightarrow{fi}533 \text{Li}\%
```
Now we put the result of the above test to work. First, the citation form for cases or statutes, which do not permit the supra form.

```
534 \if@nosupra%
535 \the\@ltok@ttocone%
536 \@law@shortprint%
537 \@law@shortrecurse%
538 \else%
539 \supra\the\@ltok@whereitsat\the\@ltok@pageorfootno%
540 \the\@ltok@atbridge%
541 {\det\,}, {\}542 {\@law@barkill\the\@ltok@argtwo\relax}}%
543 \{f_i\}In order, these close \if@justabove, \if@law@longcite and \if@law@printcite.
```

```
544 \xdef\@law@temp{\the\@ltok@citetype}%
545 \ifx\@law@temp\@law@statute%
546 \ifcat$\the\@ltok@citefirst$%
547 \the\@ltok@ptoctwo{\@law@barinshort\the\@ltok@citelast}%
548 \fi%
549 \overrightarrow{1}550 \fi%
551 \fi%
552 \endgroup%
553 \fi% <- end of if@law@printcite
```
The \@law@gobble here will consume a period inserted automatically after a forced footnote, if the printed form turned out to be an Id.. See the concluding code of \@law@setup.

```
554 \global\@law@longcitefalse\global\def\volno{}}%
```
\@law@longrecurse This macro prints the tail end of long citations until parallels are exhausted. \def\@law@longrecurse{%

```
556 \@law@longprint%
557 \ifnum\the\c@law@parapin>0\relax%
558 \loop%
559 \addtocounter{law@paracounter}{1}%
560 \ifnum\the\c@law@paracounter<\the\c@law@parapin\relax%
561 \@law@pincut\@ltok@argtwo\frompinlist%
562 ; \@law@longprint%
563 \repeat%
564 \else%
565 \loop%
566 \addtocounter{law@paracounter}{1}%
567 \ifnum\the\c@law@paracounter>\the\c@law@paranormal\relax%
568 \else%
569 ; \@law@longprint%
570 \repeat%
571 \fi}
572 \def\@law@shortrecurse{%
573 \ifnum\the\c@law@parapin>0\relax%
574 \loop%
575 \addtocounter{law@paracounter}{1}%
576 \ifnum\the\c@law@paracounter<\the\c@law@parapin\relax%
577 \@law@pincut\@ltok@argtwo\frompinlist%
578 ; \@law@shortprint%
579 \repeat%
580 \else%
581 \lambdaloop<sup>\ell</sup>
582 \addtocounter{law@paracounter}{1}%
583 \ifnum\the\c@law@paracounter>\the\c@law@paranormal\relax%
584 \else%
585 ; \@law@shortprint%
586 \repeat%
587 \fi}
```
\@law@longprint If Camel sees more than one pinpoint page or section, the bridges preceding the page references must be set to their plural form. This change applies to both long and short form citations. It has to be cloned in each, however, because the decision has to be taken with respect to each cite in a string of parallels.

> \def\@law@longprint{% \begingroup%

```
590 \@law@fetchparas%
```

```
591 \@law@tidybridges%
592 \if@law@multipages%
```

```
593 \@ltok@conetop\@ltok@conetopplural%
```

```
594 \@ltok@atbridge\@ltok@atbridgeplural%
```
\fi%

If for some reason either the pinpoint argument is nil, or it and the location page token register is nil, we set the accompanying bridges to nil.

```
596 \ifcat$\the\@ltok@argtwo$%
597 \global\@ltok@ptop{}%
598 \global\@ltok@atbridge{}%
599 \ifcat$\the\@ltok@citepage$%
600 \global\@ltok@conetop{}%
601 \fi%
602 \fi%
603 \global\ltokspecialface=\@ltok@citefirstoptionface%
604 {\the\@ltok@citefirstmainface%
605 \@law@barinfull\the\@ltok@citefirst}\the\@ltok@conetop%
```
Next comes the location page and its following bridge. Both of these may be blank. No funny business with the shorthand active characters is required, since we assume this will not contain any special text for which they will be required.

```
606 \the\@ltok@citepage\the\@ltok@ptop%
```
A special use of  $\setminus$ , is defined before we expand the optional argument stuff.

```
607 {\def\}, {\}\ef\,{,}\@law@barkill%
608 \expandafter\the\@ltok@argtwo%
609 \relax}%
And finally, we print the final portion of the citation.
610 \xdef\@law@temp{\the\@ltok@citelast}%
611 \xdef\@law@temptwo{\the\@ltok@usercitelast}%
612 \ifx\@law@temp\@law@temptwo%
```

```
613 \else%
```

```
614 \the\@ltok@ptoctwo%
```

```
615 {\@law@barinfull\the\@ltok@citelast}%
```

```
616 \fi%
```

```
617 \@law@shiftparas%
```

```
618 \endgroup}%
```
\@law@shortrecurse This macro executes until all of the citation details have been printed, including all parallels.

% [RECURSING MACRO GOES HERE!]

#### \@law@shortprint

```
620 \def\@law@shortprint{%
621 % If {\sc Camel} sees more than one pinpoint page or section,
622 % the bridges preceding
623 % the page references must be set to their plural form.
624 % This change applies to both long and short form citations.
625 % It has to be cloned in each, however, because the decision has
626 % to be taken with respect to each cite in a string of parallels.
627 % \begin{macrocode}
628 \begingroup%
629 \@law@fetchparas%
630 \@law@tidybridges%
```
The actual recursive printing works.

```
631 \global\ltokspecialface=\@ltok@citefirstoptionface%
```
{\the\@ltok@citefirstmainface%

```
633 \@law@barinshort\the\@ltok@citefirst}%
```
If the pinpoint reference is empty, we tack on the location page after the appropriate bridge. Otherwise, we do nothing for the present; any pinpoint reference will be produced later on. Note that the bridge used here will only be in plural form if something was given for use as a pinpoint reference.

```
634 \the\@ltok@conetop%
635 \ifcat$\the\@ltok@argtwo$%
636 \the\@ltok@citepage%
637 \else<sup>%</sup>
638 {\@law@barkill\the\@ltok@argtwo}%
639 \fi%
640 \@law@shiftparas%
641 \endgroup}%
```
### **Print format subroutines**

\@law@casepreformat This is empty; no special preparations are necessary for the printing of a case citation. \gdef\@law@casepreformat{}% \@law@statutepreformat If short statutory references are in force, the title and the following bridge are set to nil, if some reference is provided in the first citation part. \gdef\@law@statutepreformat{% \if@law@statuteverbose% \else% \ifcat\$\the\@ltok@citefirst\$% \else% \global\@ltok@name{}% \global\@ltok@ttocone{}% 650  $\overline{\text{f}i\text{}}$  \fi% }% \@law@articlepreformat If a work by the identical author has been cited more than once, we leave everything intact (the print routine does the necessary culling); otherwise, we cut the title here. The use of **\@law@authortracing** is explained above. \gdef\@law@articlepreformat{% \ifcat\$\the\@ltok@author\$% \else% {\@law@clean\@ltok@author\@law@authortracing% \expandafter\expandafter\expandafter\if\expandafter% \csname\@law@authortracing\endcsname2% \else% \global\@ltok@atot{}\global\@ltok@name{}%

```
661 \fi}\fi}%
```
\@law@bookpreformat This provides the same treatment given to articles.

```
662 \gdef\@law@bookpreformat{%
663 \ifcat$\the\@ltok@author$%
664 \else%
665 {\@law@clean\@ltok@author\@law@authortracing%
666 \expandafter\expandafter\expandafter\if\expandafter%
667 \csname\@law@authortracing\endcsname2%
668 \else%
669 \global\@ltok@atot{}\global\@ltok@name{}%
670 \fi}\fi}%
671 (/lawcitestyle)
```
# **2.3 Camel citation formats**

The style definitions are stored in a separate file, to make it easier and less risky for users to play with the styles to produce desired output. Table 3 provides a guide to the macro arguments and their functions.

#### **2.3.1 Books**

The styles used for citing books and book-like things follow.

```
672 (*lawcite)
673 \ProvidesFile{law.cit}[1994/12/07]
674 \newcitestyle{book}%
675 {srsrrrB}
676 \{[a], \{b\} \in [c] \setminus [p](p) \setminus [rp] \setminus [ed]:[id] \setminus at^r(p) \setminus at^r[xrf] \}677 %
678 \newcitestyle{booklet}%
679 {riririB}
680 \{[a], \{t\} [c] \{p\} (p1) \{rp\} \{e\}: [id] \{at^c(p1) \at^r [xrf]\}681 %
682 \newcitestyle{techreport}%
683 {riririB}
684 \{[a], \{b\} \in [c] \setminus [p](p) \setminus [rp] \setminus [ed]:[id] \setminus at^r(p) \setminus at^r[xrf] \}685 %
686 \newcitestyle{mastersthesis}%
687 {riririB}
688 \{[a], \{b\} \in [c] \setminus [p](p) \setminus [rp] \setminus [d]:[id] \setminus at^*(p) \setminus at^*[xrf] \}
```
#### **2.3.2 Articles**

Styles used for articles and similar shortish things follow. They're all the same, but the clones help keep things clear when following the action between LATEX and  $BIBT_FX$ .

 \newcitestyle{article}% {rsirsrA}  $\{[a], \{b\}, \{c\} \in [p], \{p\}, \{rp\} \in [c]:[id] \atop \text{at}^c(pl) \atop \text{at}^c(pl) \atop \text{at}^c(pl) \atop \text{at}^c(pl) \atop \text{at}^c(pl) \atop \text{at}^c(pl) \atop \text{at}^c(pl) \atop \text{at}^c(pl) \atop \text{at}^c(pl) \atop \text{at}^c(pl) \atop \text{at}^c(pl) \atop \text{at}^c(pl) \atop \text{at}^c(pl) \atop \text{at}^$ at~[xrf]}

```
693 \newcitestyle{incollection}%
694 {rsirsrA}
695 \{[a], \{b\}, \{c\} \{b\}, \{c\} \{c\}, [cb], \{cb\}696 at~[xrf]}
697 \newcitestyle{inbook}%
698 {srirsrA}
699 \{[a], \setminus [t], \setminus [c] \setminus [p], \setminus (p1), \setminus [rp] \setminus [e] : [id] \setminus at^*(p1) \setminus700 at~[xrf]}
```
### **2.3.3 Cases**

There are several styles for cases; we pretty much need a separate style for each jurisdiction.

```
701 \newcitestyle{case}%
702 {rrirrsC}
703 \{[a][t], \{c\} \{p], \{p\}, \{p\} \} [rp]\ [e]: [id] \{at^c(p1) \} at<sup>\{r[xrf]\}</sup>
```
### **2.3.4 Statutes**

There are several of these. More may need to be added on an ad hoc basis.

```
704 \newcitestyle{statute}%
705 {rrrsrsS}
706 \{[a][t], \{c\} \ \S^*[p](p1) \ \S\S^*[rp] \ [e]:[id] \ \S^*[p1] \707 \S\S~[xrf]}
708 %
709 \newcitestyle{jstatute}%
710 {rrrsrsS}
711 \{[a][t][c]\ \ \S^*[p](p1)\ \ \SS^*[rp]\ \ [e]:[id]\ \ \SS^*[p1]712 \text{S\S}^{\text{rxf}}713 \langle /lawcite\rangle
```
# **3 Extraction utilities**

## **3.1 The Driver**

Here is a simple driver for extracting the files in the package.

```
714 (*installer)
715 \def\batchfile{law.ins}
716 \input docstrip.tex
717 \preamble
718
719 Copyright (C) 1992--95 Frank Bennett, Jr.
720 All rights reserved.
721
722 This file is part of the Law module for the Camel package.
723 \endpreamble
724
725 \def\batchfile{camel.dst} % ignored in distribution
```

```
726 \input docstrip.tex % ignored in distribution
727
728 \keepsilent
729
730 \preamble
731
732 This file is part of the Law module of the Camel package.
733 ---------------------------------------------------------
734 This is a generated file.
735
736 IMPORTANT NOTICE:
737
738 You are allowed to change this file, subject to the following
739 conditions. Under any circumstances, new macro definitions
740 should not be added to this file. You are welcome to modify
741 the macro definitions contained in this file for your own
742 use. If you pass a copy of the modified version to someone
743 else, you should (a) let me know about the change on
744 fb@soas.ac.uk, and (b) put a note of the changes and of your
745 own contact details in the file. Furthermore, you must
746 acknowledge Camel and its author(s) in the new file (if it
747 is distributed to others), and you must attach these same
748 conditions to the new file.
749
750 You are not allowed to distribute this file alone. You are not
751 allowed to take money for the distribution or use of this file
752 (or a changed version) except for a nominal charge for copying
753 etc.
754
755 You are allowed to distribute this file under the condition that
756 it is distributed with all of its contents, intact.
757
758 For error reports, or offers to help make Camel a more powerful,
759 friendlier, and better package, please contact me on
760 'fb' at soas.ac.uk
761
762 \endpreamble
763
764
765 \Msg{*** Generating Camel style file (.cst) ***}
766
767 \generateFile{law.cst} {t}{\from{law.dtx}{lawcitestyle}}
768
769
770 \Msg{*** Generating Camel citation format file (.cst) ***}
771
772 \generateFile{law.cit} {t}{\from{law.dtx}{lawcite}}
773
774
775 \Msg{*** Generating Camel BibTeX style file (.bst) ***}
```

```
776
777 \postamble
778 \endpostamble
779
780 \generateFile{law.bst} {t}{\from{camel.dtx}{bstheader}
781 \from{law.dtx}{bstheader}
782 \from{camel.dtx}{bstlibrary}
783 \from{law.dtx}{bstfunctions}
784 \from{camel.dtx}{bsttrailer}}
785
786 \keepsilent
787
788
789 \ifToplevel{
790 \Msg{***********************************************************}
791 \Msg{*}
792 \Msg{* To finish the installation you have to move the following}
793 \Msg{* file into a directory searched by TeX:}
794 \Msg{*}
795 \Msg{* \space\space law.cst}
796 \Msg{* \space\space law.cit}
797 \Msg{*}
798 \Msg{* You should also move the following file into a directory}
799 \Msg{* searched for style files by BibTeX:}
800 \Msg{*}
801 \Msg{* \space\space law.bst}
802 \Msg{*}
803 \Msg{* Other style modules can be found on CTAN in the 'styles'}
804 \Msg{* subdirectory below Camel itself.}
805 \Msg{*}
806 \Msg{***********************************************************}
807 }
808 (/installer)
```
# **Index**

The italic numbers denote the pages where the corresponding entry is described, numbers underlined point to the definition, all others indicate the places where it is used.

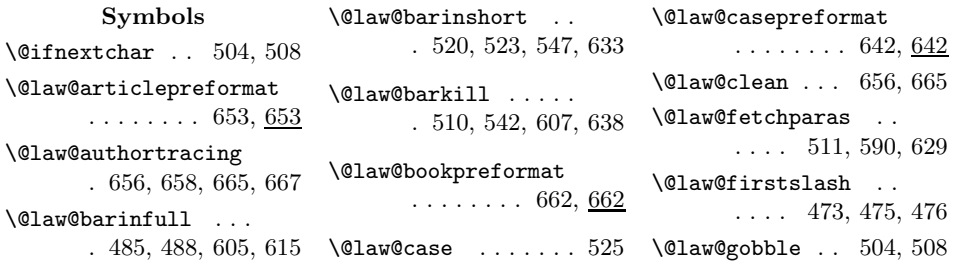

\@law@longcitefalse 554 \@law@longcitetrue . 470 \@law@longprint 556, 562, 569, 588, 588 \@law@longrecurse .  $\ldots$  489, 555, 555 \@law@nomatch . . . . . 467 \@law@pincut . . 561, 577 \@law@print . . . . . . . 469 \@law@secondslash . ........ 473, 475 \@law@shiftparas . .  $\ldots$  512, 617, 640 \@law@shortprint 536, 578, 585, 620, 620 \@law@shortrecurse . . 513, 537, 572, 619 \@law@statute . 528, 545 \@law@statutepreformat ........ 643, 643 \@law@temp 492, 494, 524, 525, 528, 544, 545, 610, 612 \@law@temptwo ..... . 493, 494, 611, 612 \@law@tidybridges . ........ 591, 630 \@law@wordlist . . . . 448 \@ltok@argtwo .....  $\ldots$  506, 510, 542, 561, 577, 596, 608, 635, 638 \@ltok@atbridge ... . 510, 540, 594, 598 \@ltok@atbridgeplural . . . . . . . . . . . 594 \@ltok@atot ....... . 485, 520, 660, 669 \@ltok@author ..... .... 485, 520, 654, 656, 663, 665 \@ltok@authormainface ........ 484, 518 \@ltok@authoroptionface ........ 483, 517 \@ltok@citefirst . . . 546, 605, 633, 646 \@ltok@citefirstmainface ........ 604, 632

........ 603, 631 \@ltok@citelast ... .... 547, 610, 615 \@ltok@citepage ... . 478, 599, 606, 636 \@ltok@citetype ...  $\ldots$  499, 524, 544 \@ltok@conetop 480, 593, 600, 605, 634 \@ltok@conetopplural  $\ldots \ldots 480, 593$ \@ltok@infoot . . . . . 493 \@ltok@name . . . 488, 523, 648, 660, 669 \@ltok@pageorfootno  $\ldots$ . 491, 496, 539 \@ltok@ptoctwo 547, 614 \@ltok@ptop . . . 597, 606 \@ltok@titlemainface ........ 487, 522 \@ltok@titleoptionface ........ 486, 521 \@ltok@ttocone .... .... 488, 535, 649 \@ltok@usercitelast 611 \@ltok@whereitsat . .... 492, 495, 539 \@nosuprafalse . . . . 531 \@nosupratrue . 526, 529

# **A**

\addtocounter ..... . 559, 566, 575, 582 article (environment) 4

**B**

\batchfile ... 715, 725 book (environment) . . . 7  $\langle$ bridges .... 9, 15, 19, 59, 64, 126, 309 build.bridges (environment)  $\ldots$  3

**C** \c@law@footnote . . . 491 \c@law@paracounter . . 560, 567, 576, 583 \c@law@paranormal . ........ 567, 583

\@ltok@citefirstoptionface \c@law@parapin .... . 557, 560, 573, 576

#### **D**

default.type (environment) . . . . . . . 15

#### **E**

\endpostamble ..... 778  $\end{preamble}$ .. 723, 762 environments: article  $\dots\dots\dots$  4 book ........... 7 build.bridges ... 3 default.type ... 15 get.a.kinda.sort.key ............. 3 incollection ....  $9$ j.format.division ............. 3 j.statute  $\dots \dots 14$ s.statute  $\dots \dots 14$ statute  $\dots \dots 15$ 

#### **F**

\from . 767, 772, 780–784 \frompinlist . . 561, 577

#### **G**

\generateFile .....  $\ldots$ . 767, 772, 780 get.a.kinda.sort.key (environment) . . 3

#### **I**

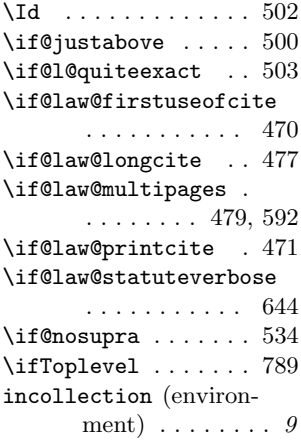

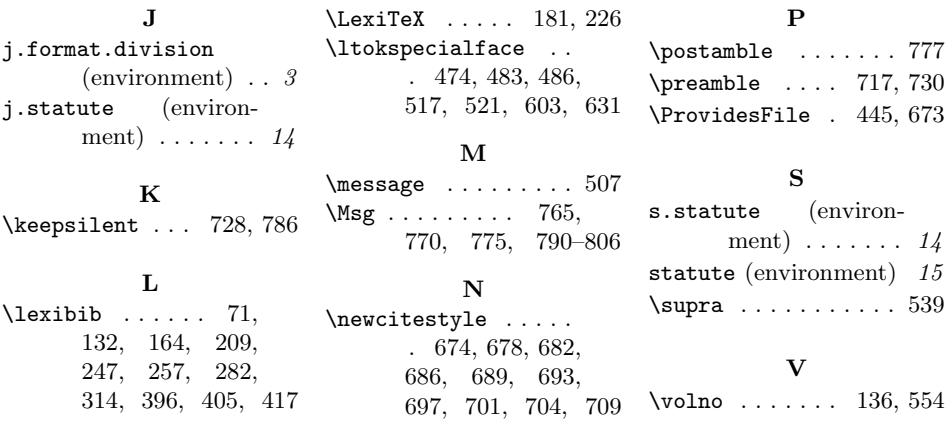

# **Change History**

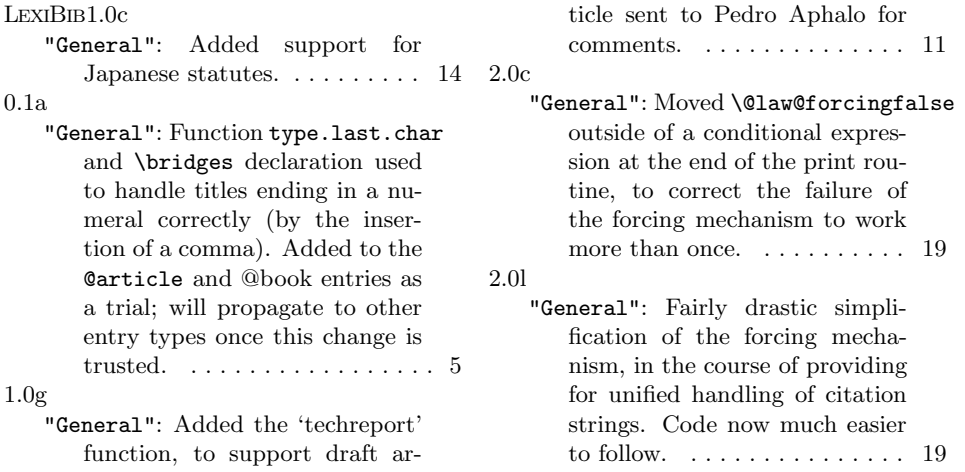